4240610800 Vaso de 1/2 Torx E10 exter. Gedore

4240611821 Llave de vaso 1/2 Torx E24 exterior FORUM

4240611818 Llave de vaso 1/2 Torx E20 exterior FORUM

4240611815 Llave de vaso 1/2 Torx E18 exterior FORUM<br>4240611812 Llave de vaso 1/2 Torx E18 exterior FORUM

## **Artikelübersicht**

**@ ARTIKELVERWALTUNG** 

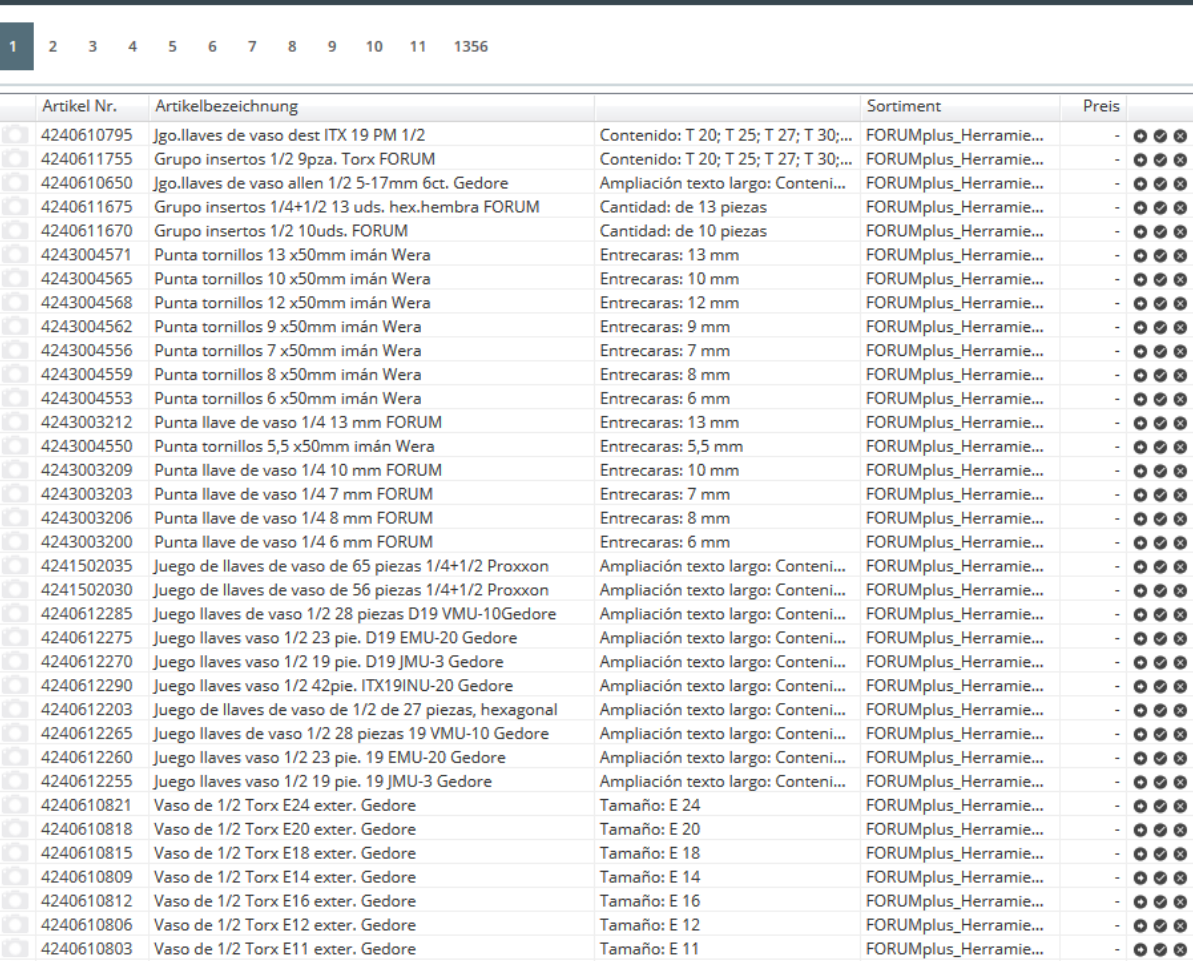

NEUEN DATENSATZ HINZUFÜGEN

Tamaño: E 10

Tamaño: E 24

Tamaño: E 20

Tamaño: E 18

Tamaño: E 16

FORUMplus\_Herramie...

FORUMplus\_Herramie...

FORUMplus\_Herramie...

FORUMplus\_Herramie...

FORUMplus\_Herramie...

 $0 0 0$ 

 $0 0 0$ 

 $000$ 

 $000$ 

 $000$ 

Die Artikelübersicht zeigt Ihnen eine durchsuchbare Liste aller [Artikel](https://doku.osgtrade.de/doku.php?id=backend:artikeldetail) an. Sie können hierbei die Liste auch nach [Sortimenten](https://doku.osgtrade.de/doku.php?id=sortiment) filtern oder auch neue Artikel hinzufügen.

ALLE SORTIMENTE (54239)

**DURCHSUCHEN**